$[B]$ <sup>3</sup>

# **Guia de Acesso DATAWISE REPORTS Extranet**

Em caso de dúvidas: produtosdedados@b3.com.br  $+55$  11 2565 7908

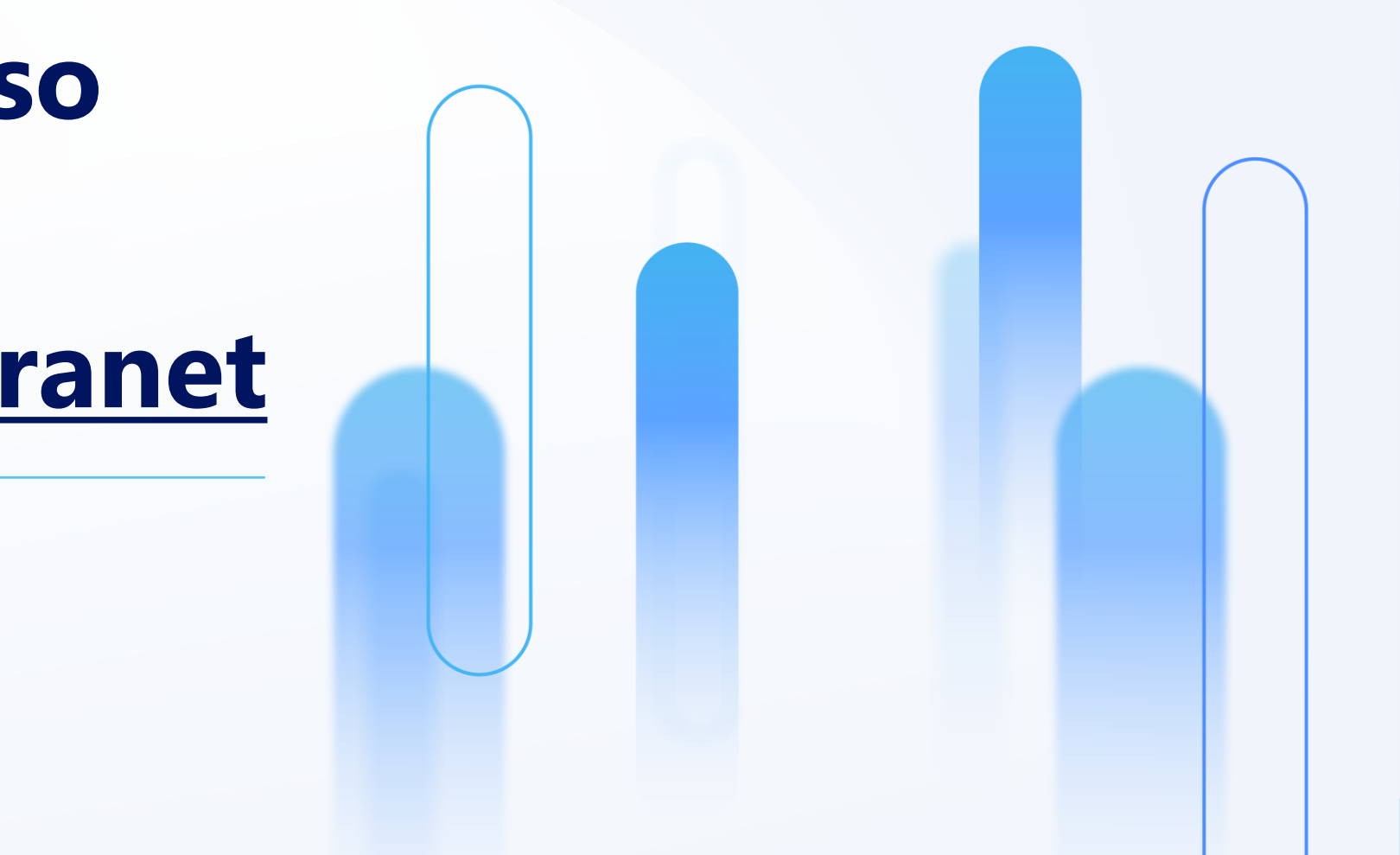

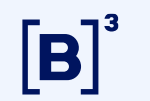

### **PARA ACESSAR OS ARQUIVOS DO DATAWISE REPORTS EXISTEM 5 ETAPAS:**

Nas próximas páginas explicaremos em detalhes cada uma das etapas.

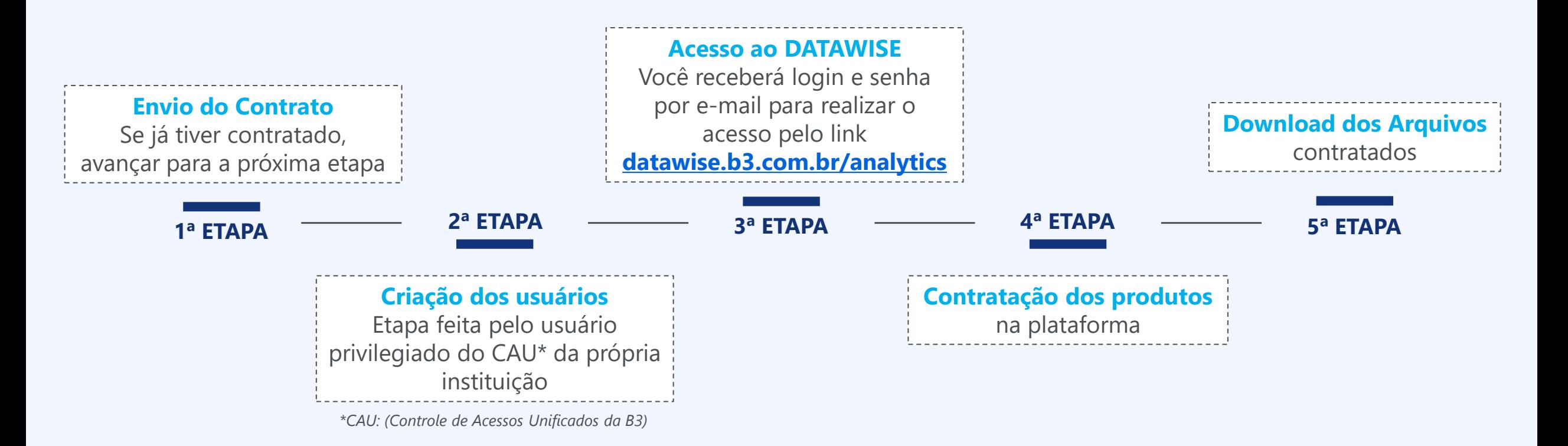

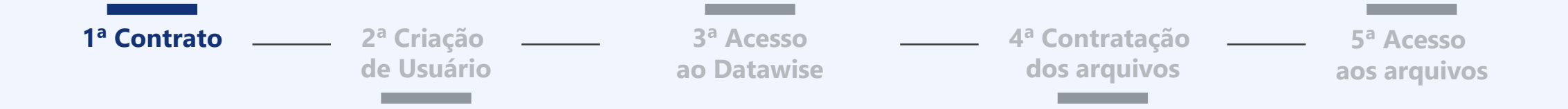

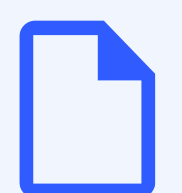

### **Fazer Download da versão atualizada do contrato na página do DATAWISE do site da B3**

• *Acesso pelo link: https://www.b3.com.br/pt\_br/market-data-e-indices/servicos-dedados/datawise/contratacao/*

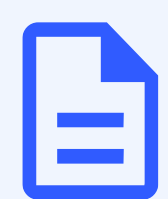

### **Preencher o Contrato e Anexos II e V**

- Anexo II: Contato dos representantes da instituição
- Anexo V: Inclusão e exclusão de usuários do DATAWISE REPORT

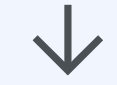

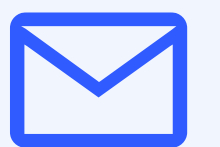

### **Enviar para [contratacao@b3.com.br](mailto:contratacao@b3.com.br) o contrato e dados abaixo:**

- Nome completo, e-mail e CPF dos representantes que irão assinar e informar se eles possuem e-CPF
- Documentos societários: estatuto social, ata de assembleia ou ata de eleição
- Em caso de dúvidas contratuais, contatar +55 11 2565 5084

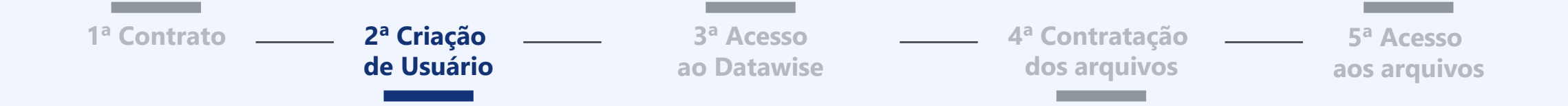

### **Contactar o usuário Privilegiado no CAU\* da própria instituição**

*\*CAU: Controle de Acessos Unificados da B3* Caso não saiba o contato dentro da instituição, favor procurar o SAT ([sat@b3.com.br](mailto:sat@b3.com.br) / +55 11 2565 5120)

### **O Privilegiado do CAU precisará criar seu usuário e atrelar ao(s) perfil(is):**

- **Perfil do CAU atrelado ao Usuário Master**
	- **DATAWISEMKT\_REPORT-EXT-COMUM\_**
	- **DATAWISEMKT\_REPORT-EXT-MASTER\_**
- **Perfil do CAU atrelado ao Usuário Comum**
	- **DATAWISEMKT\_REPORT-EXT-COMUM\_**

Mais detalhes sobre os tipos de usuários na próxima página

Caso o Privilegiado tenha dúvidas neste processo, ele poderá acessar o Manual do CAU ([link\)](https://www.b3.com.br/data/files/7E/A2/91/6B/A63ED7108BD66BD7AC094EA8/Manual%20de%20acessos%20-%20CAU%20e%20Plataforma%202021.pdf) ou contatar o SAT [sat@b3.com.br.](mailto:sat@b3.com.br)

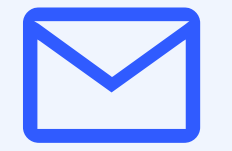

### **Você receberá um email automático do CAU com seu usuário e senha O link de acesso ao DATAWISE é o [datawise.b3.com.br/analytics](https://datawise.b3.com.br/analytics/home)**

Email automático, então caso não receba, por favor checar caixa de SPAM.

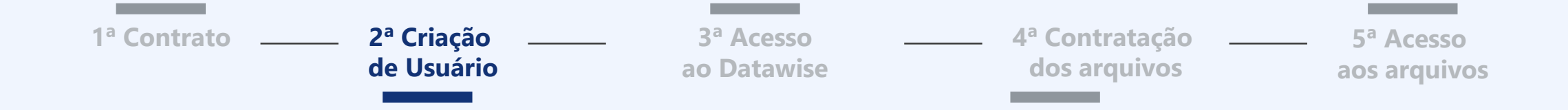

**Usuário Privilegiado:** cria, exclui usuários e modifica os perfis (liberações).

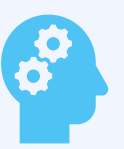

**Usuário Master:** Usuário com perfil DATAWISEMKT\_REPORT-EXT-MASTER\_ e DATAWISEMKT\_REPORT-EXT-COMUM\_ É o responsável pelo gerenciamento das permissões dentro do DATAWISE REPORTS. Podendo conceder acesso de "Comprador" ou "Visualizador" à ele e aos demais usuários.

Obs.: existe a possibilidade do usuário Master ter somente o perfil DATAWISEMKT\_REPORT-EXT-MASTER, neste caso ele terá apenas acesso a tela de administração dos usuários e não conseguirá fazer o download dos arquivos.

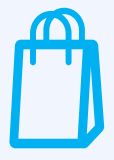

**Usuário Comprador:** Consegue comprar os materiais e baixar os arquivos contratados. Também consegue designar quais usuários "Visualizadores" conseguiram acessar o produto contratado. Tal opção pode ser modificada a qualquer momento pelo usuário Master.

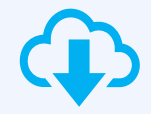

**Usuário Visualizador:** Consegue baixar os materiais adquiridos pela instituição. Tal opção pode ser modificada a qualquer momento pelo usuário Master.

5 INFORMAÇÃO CONFIDENCIAL – CONFIDENTIAL INFORMATION

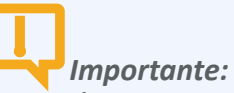

*É necessário que pelo menos 1 usuário da instituição seja "Master" e ele ou outro seja "Comum", os demais poderão ser usuários "Comuns".* 

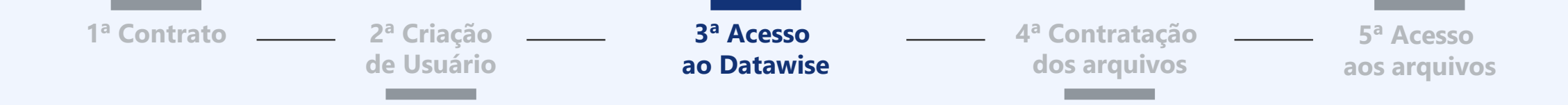

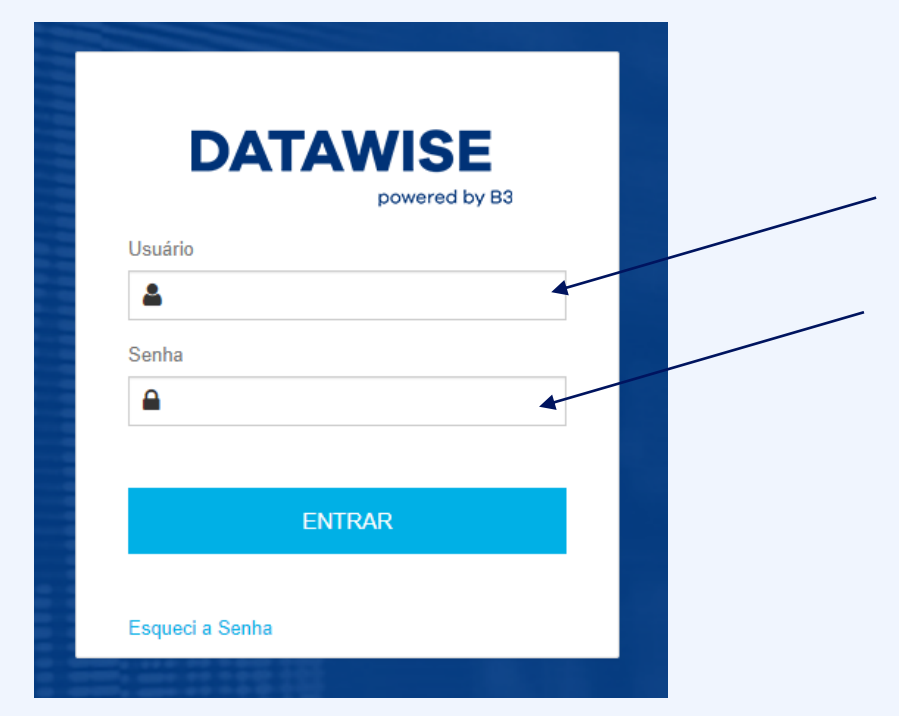

**A contratação e acesso aos arquivos serão feitos através do portal DATAWISE, por meio do website**

[datawise.b3.com.br/analytics](https://datawise.b3.com.br/analytics/home)

**com login e senha recebidos por e-mail.**

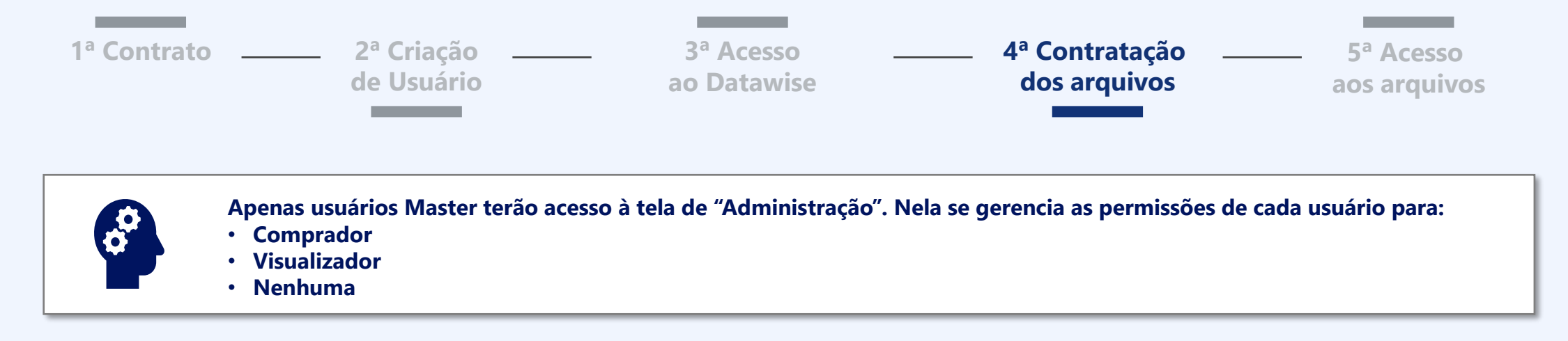

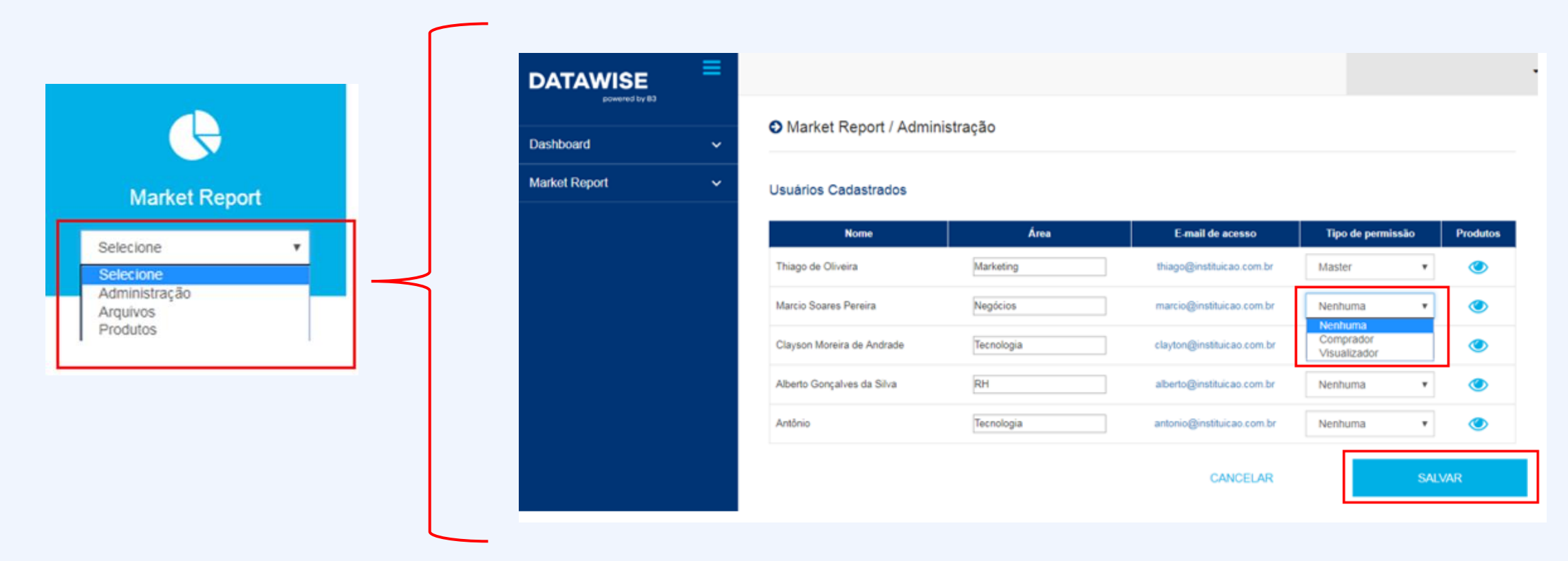

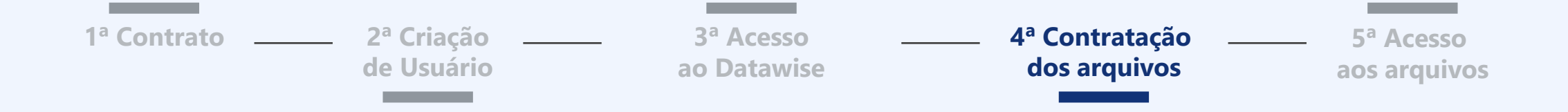

**Apenas usuários com permissão de Comprador terão acesso à tela de Produtos. Nela será possível contratar os materiais** *Caso o material que deseja não esteja disponível ou queira conhecer nosso catálogo, entre em contato com a equipe de Produtos de Dados* 

Freq. Envio

Mensal

Freq. Envio

Diário

Mensal

Pontual

Mensal

Pagamento

Mensal

Semestral

Pontial

**Trimestral** 

Mensail

BS 15,000.00

Periodicidade die útil

5° dia útil

Periodicidade

1° dia útil

5" dia útil

3" dia útil

Último dia útil

1° dia útil

B. **B** 

Acesso

 $\circ$ 

 $\sigma$ 

 $\sigma$ 

**J** 

 $\circ$ 

*(produtosdedados@b3.com.br +55 11 2565 7908)*

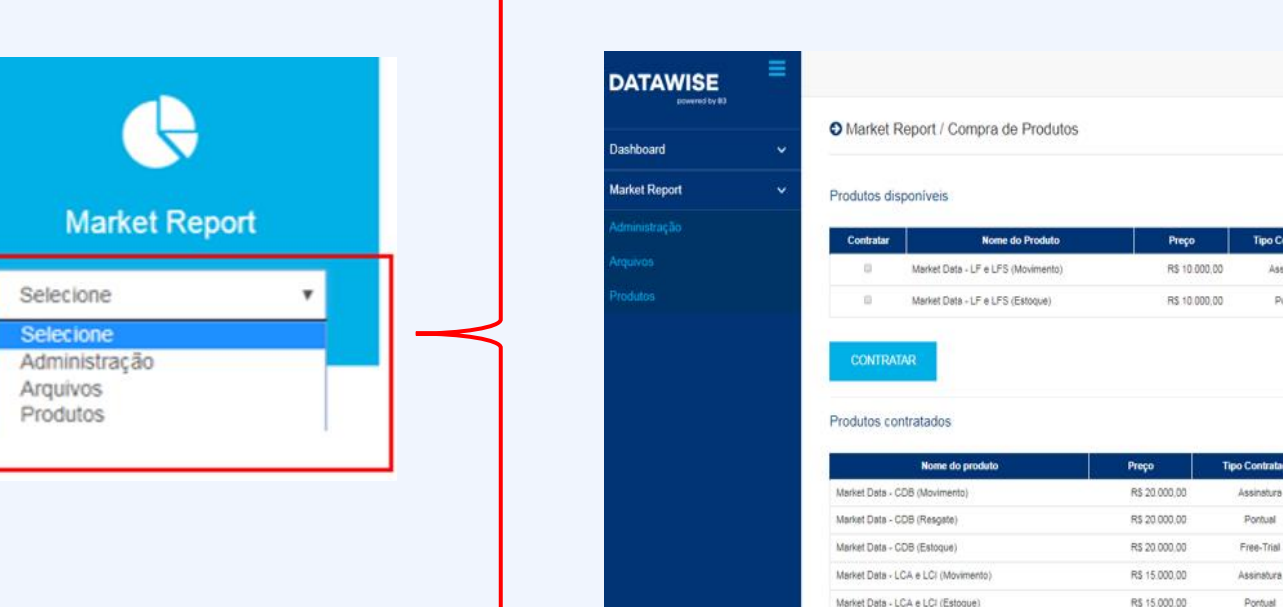

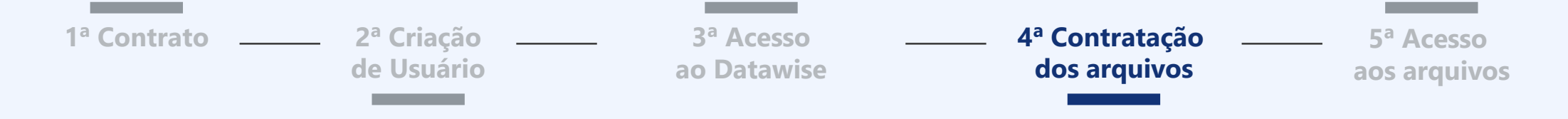

**Após a compra, o usuário "Comprador" poderá associar o relatório aos usuários "Visualizador" que desejar. Somente os usuários designados poderão acessar aos materiais contratados.**

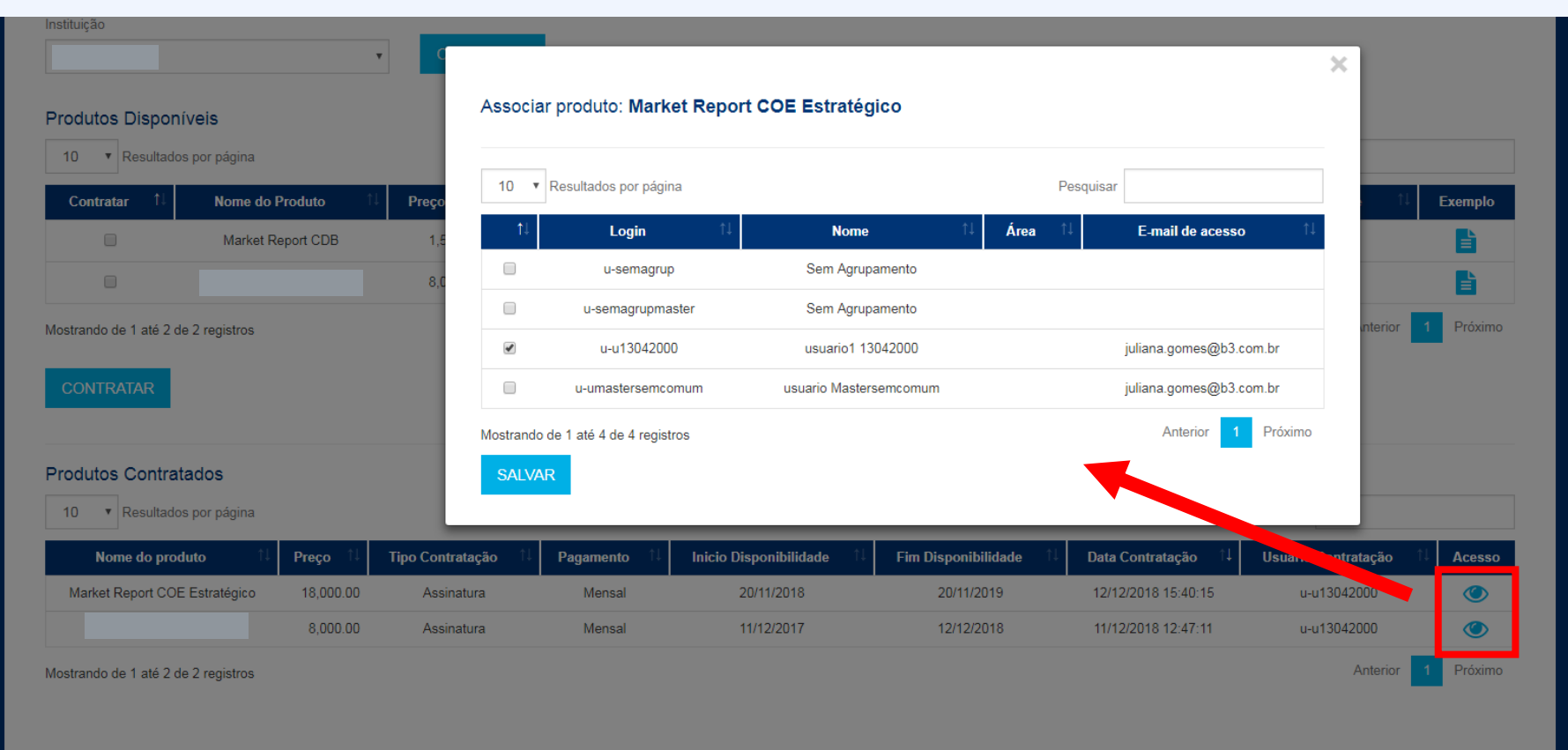

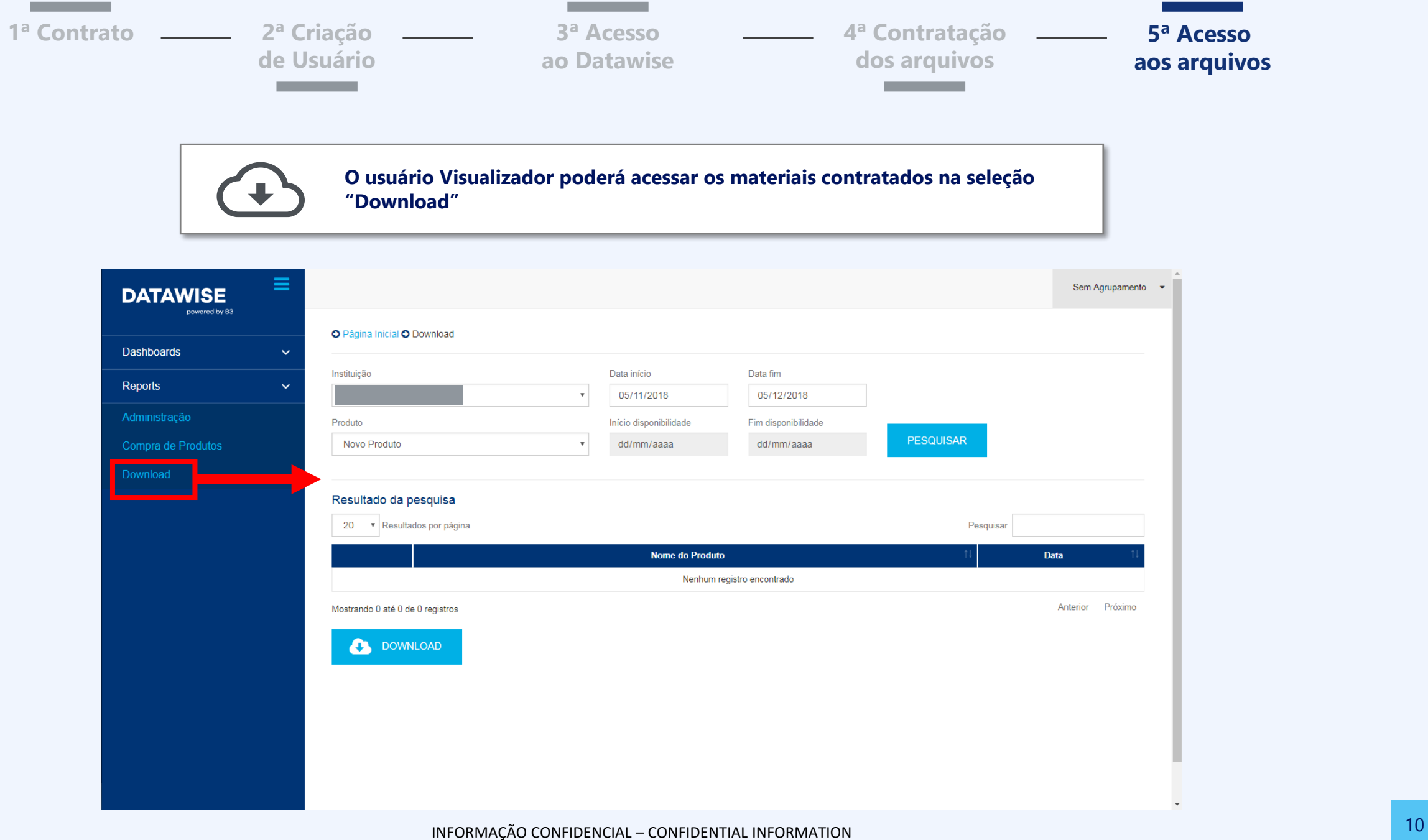

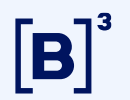

## **Ficou com alguma dúvida? Entre em contato conosco**

**Venda especializada do Datawise:** [produtosdedados@b3.com.br](mailto:produtosdedados@b3.com.br)

**Contratação:** [contratação@b3.com.br](mailto:contratação@b3.com.br)

**Dúvidas no CAU:** [sat@b3.com.br](mailto:sat@b3.com.br)